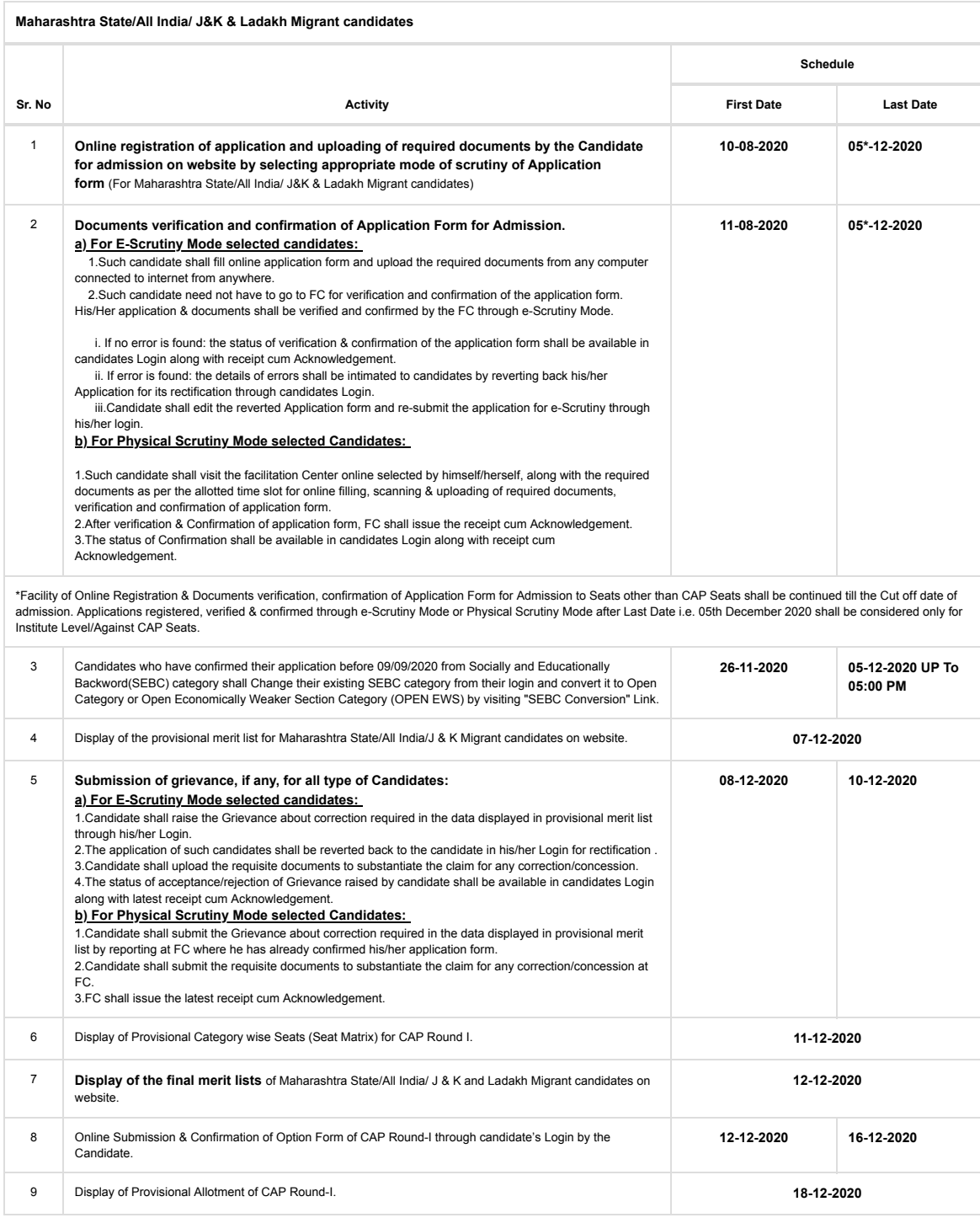

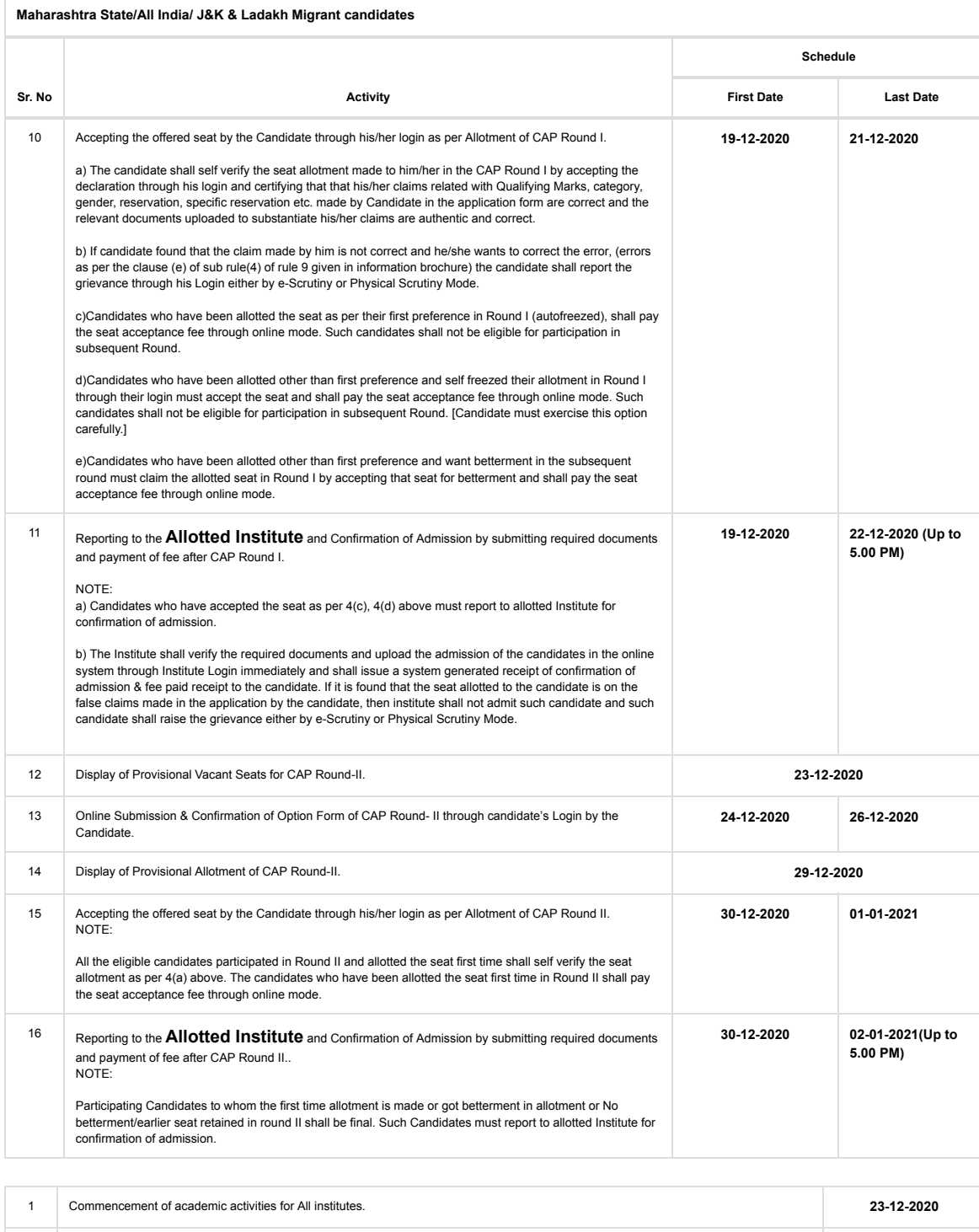

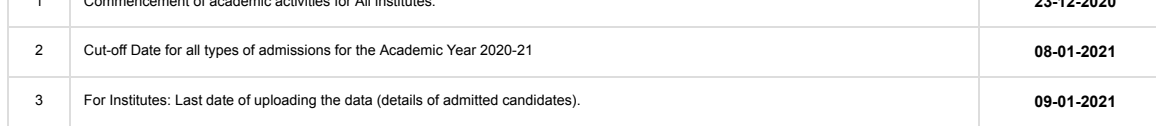

Important Note: -

1. All types of candidates whose names are appeared in the final merit list shall be considered for admission through CAP

2. The candidates aspiring for admission for Institutional Quota, seats remaining vacant after CAP, it is **mandatory** to get registered, documents verified and confirmation of application either by E-Scrutiny Mode or Physical Scrutiny Mode. Such candidates must apply separately to Institutes for admissions. Merit of such candidates shall be prepared by the Institute at the institute level.

## Important Instructions for candidates:-

1.Once the candidate confirms his/her Option form online through his/her Login for the respective admission rounds, Candidate will not be allowed to change/cancel the option/preference submitted under any circumstances.

2.The allotment list displayed on website will show the provisional allotment offered to the Candidates. No personal communication or allotment letters in this regard shall be issued to the Candidates.

3.A Candidate who has been allotted a seat shall download the "Provisional Seat Allotment Letter" from his/her Login.

4.The Seat Acceptance Fee shall be 1,000/- (Rs. One Thousand Only) for all Candidates. The candidate has to pay the Seat Acceptance Fee during "first Self Verification of documents stage" after allotment. This fee shall be treated as non-refundable processing fee. The Seat Acceptance fee is to be paid through ONLINE MODE only.

5.At the time of reporting for admission to Institute, the candidate shall produce all the **original documents** in support of the claims made in the application. In the event the candidate fails to produce the documents in support of the claim, so made in the application, the allotment shall stand cancelled automatically and the seat shall become available for allotment in further round.

6.In later stage, if it is found that the seat allotted to the candidate is on the false claims made in the application by the candidate, then such allotment/admission taken in the allotted institute shall be cancelled.

7.The Candidates opting Physical Scrutiny Mode shall strictly follow the guidelines related to COVID-19 outbreak issued by the Government of Maharashtra from time to time. It is essential to maintain the social distancing and avoid the crowding of the aspiring candidates and parents at the designated Facilitation Centers.

8.During E-Scrutiny Mode or Physical Scrutiny Mode, Candidate shall produce the relevant & valid documents to substantiate the claim made in the application form. In case of non submission of the relevant documents, the candidate shall lose such claims made in the application and applications of such candidates shall be confirmed without considering such claims.

9.Candidates who have registered as a reserved category candidate but unable to produce required certificates for reservation claim during documents verification stage either by E-Scrutiny Mode or Physical Scrutiny Mode shall be treated as GENERAL category candidates and have to pay difference of fee of 100/- through online mode only..

10.Candidates raising gerievance for correction and opting for Physical Scrutiny Mode shall carry all required documents in original for scrutiny at FC.

## General Notes:-

1.Candidate who have opted Physical Scrutiny Mode can avail the IT facility which is available at Facilitation Centre (FC) free of cost for submission, scanning and uploading documents, and confirmation of Application form . The candidate shall adhere to the COVID-19 quidelines issued by the GoM time to time during reporting at the FC

2.For Physical Scrutiny Mode : List of FC's is available on website and these FC's shall remain open during the schedule between 10.30 a.m. to 5.30 p.m.

3.Eligibility, Rules & regulations for admission shall be made available on the website.

4.The schedule displayed above is provisional and may change under unavoidable circumstances. The revised schedule, if any, will be notified on website http://poly20.dtemaharashtra.org Please visit the website or contact the concerned office of the Joint Director of Technical Education, Regional Offices for further details.

5.Standard Operating Procedure (SOP) issued by DTE for taking precautions related to Covid-19 at facilitation centre, contact numbers of regional offices are available on DTE website.

6.For any queries/enquiry or for IT support contact any of the nearest FC.

7.Help Line No 8698743256/8698758237 between 10.00am to 06.00pm.